## The Power of Scientific Notation

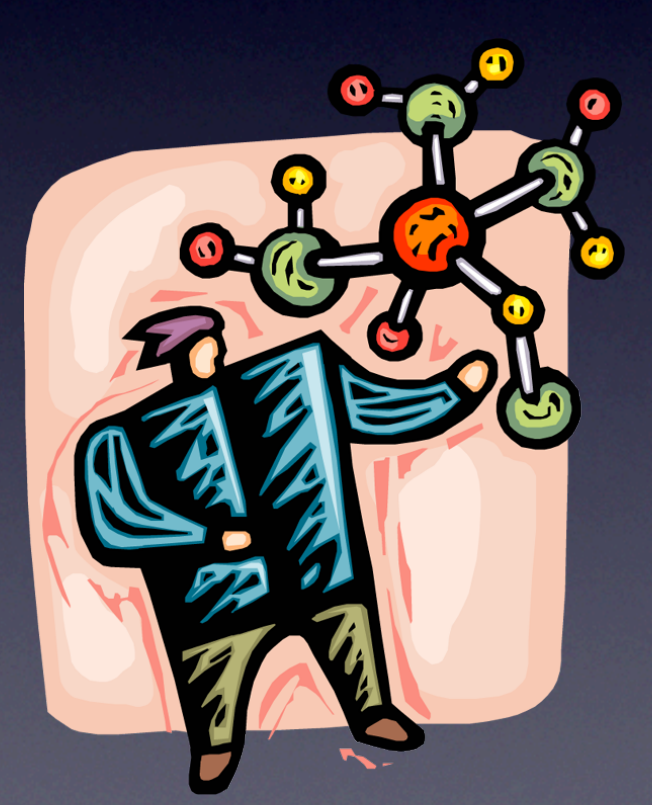

*Douglas Gilliland The Physical Science Series*

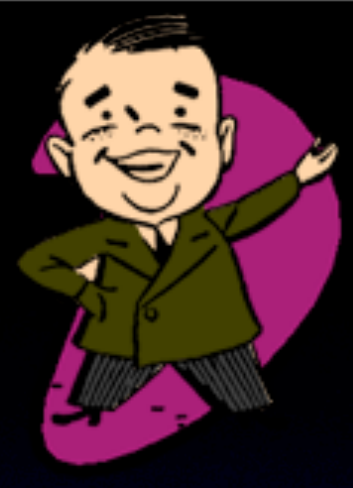

## Math Review! Multiplying by 10's

#### Math Review! Multiplying by 10's  $23.456$  cm  $\times$  10 =

#### Math Review! Multiplying by 10's  $23.456$  cm  $\times$  10 =

Multiply  $x10$  = move the decimal 1 place to the right.

### Math Review! Multiplying by 10's  $23.456$  cm x  $10 = 234.56$  cm

Multiply  $x10$  = move the decimal 1 place to the right.

#### Math Review! Multiplying by 10's  $23.456$  cm  $\times$  10 = 234.56 cm  $23.456$  cm  $\times$  100 = Multiply  $x10$  = move the decimal 1 place to the right.

#### Math Review! Multiplying by 10's  $23.456$  cm  $\times$  10 = 234.56 cm  $23.456$  cm  $\times$  100 = Multiply  $x10$  = move the decimal 1 place to the right. Multiply  $x100$  = move the decimal 2 places to the right.

#### Math Review! Multiplying by 10's  $23.456$  cm  $\times$  10 = 234.56 cm 23.456 cm x 100 = 2,345.6 cm Multiply  $x10$  = move the decimal  $\overline{1}$  place to the right. Multiply  $x100$  = move the decimal 2 places to the right.

Math Review! Multiplying by 10's  $23.456$  cm  $\times$  10 = 234.56 cm 23.456 cm x 100 = 2,345.6 cm  $23.456$  cm  $\times$  1,000 = Multiply  $x10$  = move the decimal 1 place to the right. Multiply  $x100$  = move the decimal 2 places to the right.

Math Review! Multiplying by 10's  $23.456$  cm  $\times$  10 = 234.56 cm 23.456 cm x 100 = 2,345.6 cm  $23.456$  cm  $\times$  1,000 = Multiply  $x10$  = move the decimal  $\overline{1}$  place to the right. Multiply  $x100$  = move the decimal 2 places to the right. Multiply  $x1000 =$  move the decimal 3 places to the right.

Math Review! Multiplying by 10's  $23.456$  cm  $\times$  10 = 234.56 cm 23.456 cm x 100 = 2,345.6 cm 23.456 cm x 1,000 = 23,456. cm Multiply  $x10$  = move the decimal 1 place to the right. Multiply  $x100$  = move the decimal 2 places to the right. Multiply  $x1000 =$  move the decimal 3 places to the right.

Math Review! Multiplying by 10's  $23.456$  cm  $\times$  10 = 234.56 cm 23.456 cm x 100 = 2,345.6 cm 23.456 cm x 1,000 = 23,456. cm  $23.456$  cm  $\times$  1,000,000 = Multiply  $x10$  = move the decimal 1 place to the right. Multiply  $x100$  = move the decimal 2 places to the right. Multiply  $x1000 =$  move the decimal 3 places to the right.

Math Review! Multiplying by 10's  $23.456$  cm  $\times$  10 = 234.56 cm 23.456 cm x 100 = 2,345.6 cm 23.456 cm x 1,000 = 23,456. cm  $23.456$  cm  $\times$  1,000,000 = Multiply  $x10$  = move the decimal  $\overline{1}$  place to the right. Multiply  $x100$  = move the decimal 2 places to the right. Multiply  $x1000 =$  move the decimal 3 places to the right. Multiply  $x1,000,000 =$  move the decimal 6 places to the right.

Math Review! Multiplying by 10's  $23.456$  cm  $\times$  10 = 234.56 cm 23.456 cm x 100 = 2,345.6 cm 23.456 cm x 1,000 = 23,456. cm  $23.456$  cm  $\times$  1,000,000 = 23,456,000. cm Multiply  $x10$  = move the decimal 1 place to the right. Multiply  $x100$  = move the decimal 2 places to the right. Multiply  $x1000 =$  move the decimal 3 places to the right. Multiply  $x1,000,000 =$  move the decimal 6 places to the right.

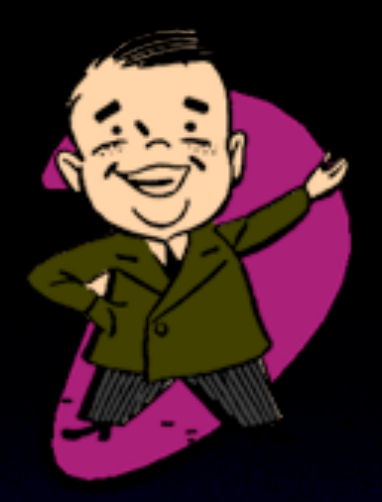

## Math Review! Dividing by 10's

#### Math Review! Dividing by 10's  $23.456$  cm / 10 =

#### Math Review! Dividing by 10's  $23.456$  cm  $/$   $10 =$

Divide by  $10 =$  move the decimal 1 place to the left.

#### Math Review! Dividing by 10's  $23.456$  cm /  $10 = 2.3456$  cm Divide by  $10 =$  move the decimal 1 place to the left.

#### Math Review! Dividing by 10's 23.456 cm / 10 = 2.3456 cm  $23.456$  cm  $/$   $100 =$ Divide by  $10 =$  move the decimal 1 place to the left.

#### Math Review! Dividing by 10's 23.456 cm / 10 = 2.3456 cm  $23.456$  cm  $/$   $100 =$ Divide by  $10 =$  move the decimal 1 place to the left. Divide by  $100 =$  move the decimal 2 places to the left.

#### Math Review! Dividing by 10's 23.456 cm / 10 = 2.3456 cm 23.456 cm / 100 = 0.23456 cm Divide by  $10 =$  move the decimal 1 place to the left. Divide by  $100 =$  move the decimal 2 places to the left.

#### Math Review!

The sole purpose of **D's**  $2<sup>3</sup>$  this zero is to draw Divide by **EQUE TRIME TO LITE** all place to the left. The sole purpose of attention to the decimal point.

2.3456 cm

#### 23.456 cm / 100 = 0.23456 cm

Divide by  $100 =$  move the decimal 2 places to the left.

#### Math Review! Dividing by 10's 23.456 cm / 10 = 2.3456 cm 23.456 cm / 100 = 0.23456 cm Divide by  $10 =$  move the decimal 1 place to the left. Divide by  $100 =$  move the decimal 2 places to the left.

Math Review! Dividing by 10's 23.456 cm / 10 = 2.3456 cm 23.456 cm / 100 = 0.23456 cm 23.456 cm / 1,000 = Divide by  $10 =$  move the decimal 1 place to the left. Divide by  $100 =$  move the decimal 2 places to the left.

Math Review! Dividing by 10's 23.456 cm / 10 = 2.3456 cm 23.456 cm / 100 = 0.23456 cm 23.456 cm / 1,000 = Divide by  $10 =$  move the decimal 1 place to the left. Divide by  $100 =$  move the decimal 2 places to the left. Divide by 1000 = move the decimal 3 places to the left.

Math Review! Dividing by 10's 23.456 cm / 10 = 2.3456 cm 23.456 cm / 100 = 0.23456 cm 23.456 cm / 1,000 = 0.023456 cm Divide by  $10 =$  move the decimal 1 place to the left. Divide by  $100 =$  move the decimal 2 places to the left. Divide by 1000 = move the decimal 3 places to the left.

Math Review! Dividing by 10's 23.456 cm / 10 = 2.3456 cm 23.4 as a placeholder 23.456 cm / 1,000 = 0.023456 cm 0.23456 cm Divide by  $10 - \frac{1}{4}$   $\frac{1}{4}$  move to the left. Divide by  $10\sqrt{3}$  places to the left.  $\sqrt{2}$  places to the left. Divide by 1000 = move the decimal 3 places to the left. A zero is needed to move the decimal

Math Review! Dividing by 10's 23.456 cm / 10 = 2.3456 cm 23.456 cm / 100 = 0.23456 cm 23.456 cm / 1,000 = 0.023456 cm Divide by  $10 =$  move the decimal 1 place to the left. Divide by  $100 =$  move the decimal 2 places to the left. Divide by 1000 = move the decimal 3 places to the left.

Math Review! Dividing by 10's 23.456 cm / 10 = 2.3456 cm 23.456 cm / 100 = 0.23456 cm 23.456 cm / 1,000 = 0.023456 cm 23.456 cm / 1,000,000 = Divide by  $10 =$  move the decimal 1 place to the left. Divide by  $100 =$  move the decimal 2 places to the left. Divide by 1000 = move the decimal 3 places to the left.

Math Review! Dividing by 10's 23.456 cm / 10 = 2.3456 cm 23.456 cm / 100 = 0.23456 cm 23.456 cm / 1,000 = 0.023456 cm 23.456 cm / 1,000,000 = Divide by  $10 =$  move the decimal 1 place to the left. Divide by 100 = move the decimal 2 places to the left. Divide by  $1000 =$  move the decimal 3 places to the left. Divide by  $1,000,000 =$  move the decimal 6 places to the left.

Math Review! Dividing by 10's 23.456 cm / 10 = 2.3456 cm 23.456 cm / 100 = 0.23456 cm 23.456 cm / 1,000 = 0.023456 cm 23.456 cm / 1,000,000 = 0.000023456cm Divide by  $10 =$  move the decimal 1 place to the left. Divide by  $100 =$  move the decimal 2 places to the left. Divide by  $1000 =$  move the decimal 3 places to the left. Divide by  $1,000,000 =$  move the decimal 6 places to the left.

# Scientific Notation

. . . . . . . . . .

--------

- -

sistent

# SCIENTIFIC NO

*Scientific Notation is a shorthand way of writing very large or very small measurements using the base power of ten.*

# SCIENTIFIC NO

*Scientific Notation is a shorthand way of writing very large or very small measurements using the base power of ten.*

### In 2011 the population of the Earth will reach 7,000,000,000 people. That is:

### In 2011 the population of the Earth will reach 7,000,000,000 people. That is:

## 7 x 10 people
## In 2011 the population of the Earth will reach 7,000,000,000 people. That is:

# 7 x 10 people

## In 2011 the population of the Earth will reach 7,000,000,000 people. That is:

Coefficient

# 7 x 10 people

## In 2011 the population of the Earth will reach 7,000,000,000 people. That is:

**Coefficient** 

7 x 10 people

Base

# 7 x 10 people <sup>9</sup> Coefficient Exponent In 2011 the population of the Earth will reach 7,000,000,000 people. That is: Base

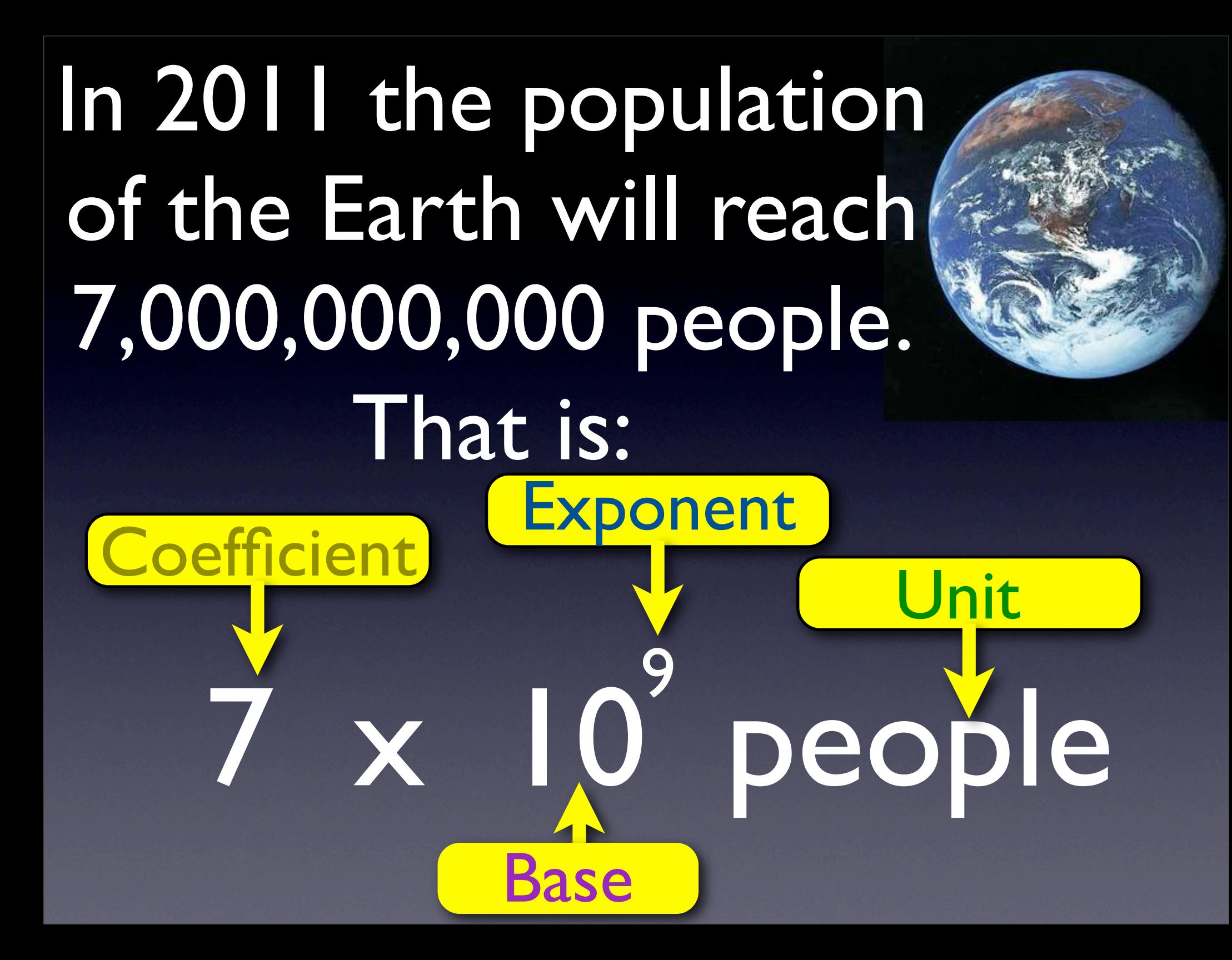

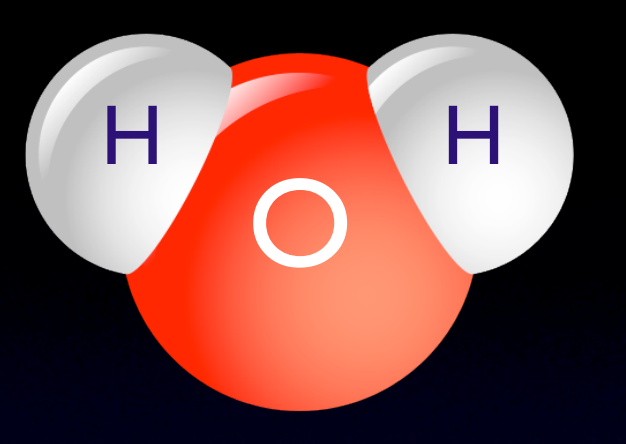

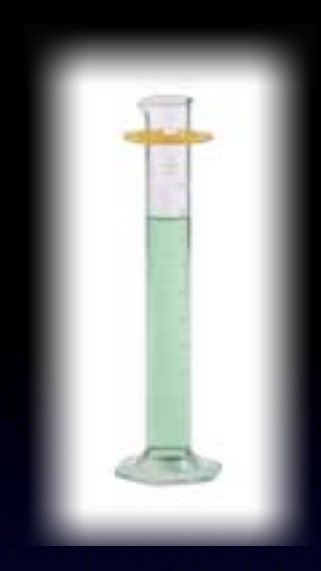

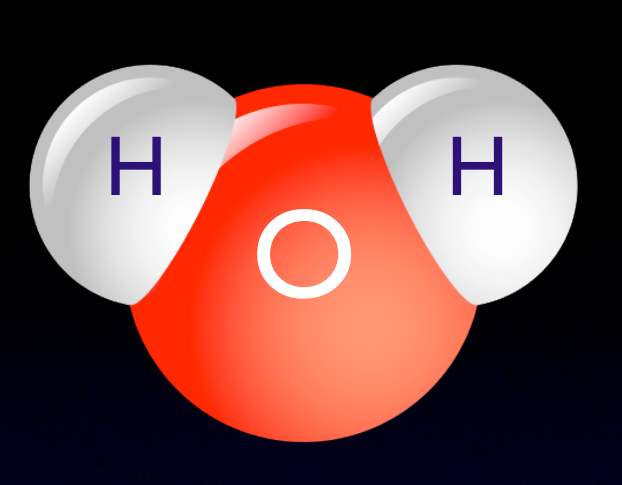

The number of molecules in 18 mL of water is 602 sextillion water molecules.

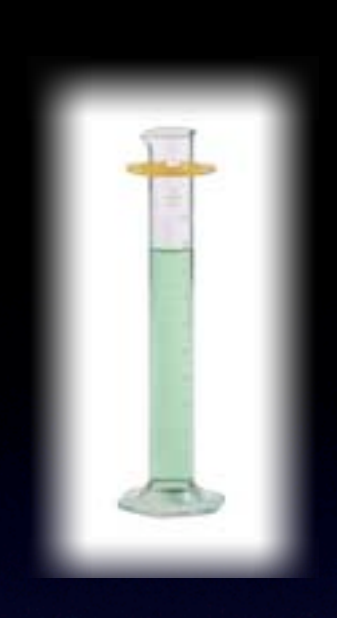

6 02,000,000,000,000,000,000,000 molecules The number of molecules in 18 mL of water is 602 sextillion water molecules. O H H

6 02,000,000,000,000,000,000,000 molecules The number of molecules in 18 mL of water is 602 sextillion water molecules. O H H

6 02,000,000,000,000,000,000,000 molecules The number of molecules in 18 mL of water is 602 sextillion water molecules. O H **H** Make the number between I and less than 10.

6 02,000,000,000,000,000,000,000 molecules The number of molecules in 18 mL of water is 602 sextillion water molecules. O H **H** Make the number between I and less than 10.

6 02,000,000,000,000,000,000,000 molecules The number of molecules in 18 mL of water is 602 sextillion water molecules. O H **H** Make the number between I and less than 10.

23 places

6 02,000,000,000,000,000,000,000 molecules The number of molecules in 18 mL of water is 602 sextillion water molecules. O  $\mathsf{H}$ Make the number between I and less than 10.

#### 23 places

To get the decimal back to its original location you must multiply by ten 23 times.

6 02,000,000,000,000,000,000,000 molecules The number of molecules in 18 mL of water is 602 sextillion water molecules. 23 places To get the decimal back to its original location you must multiply by ten 23 times. O  $H<sub>1</sub>$ Make the number between I and less than 10.

 $6.02 \times 10^{23}$  molecules

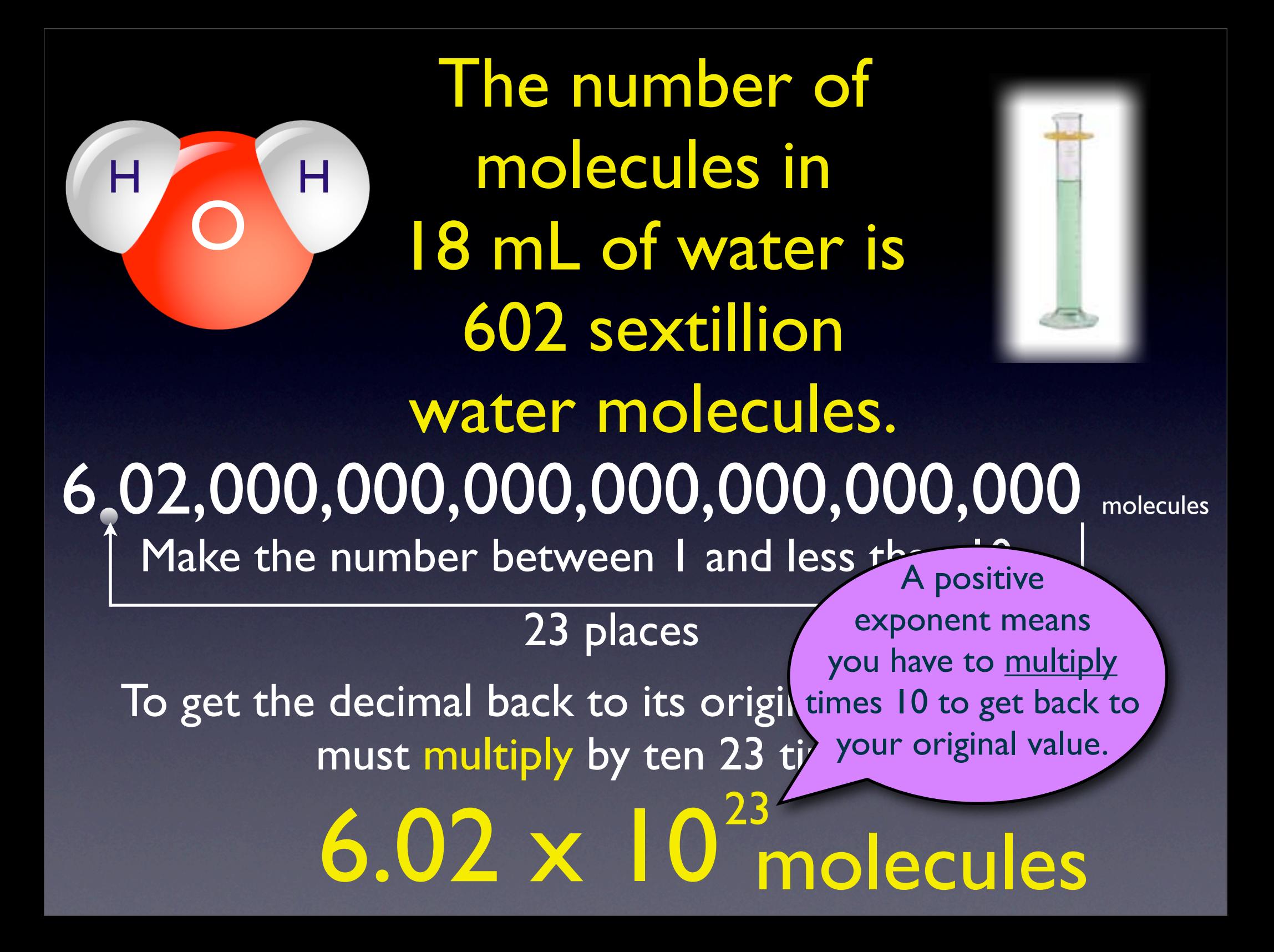

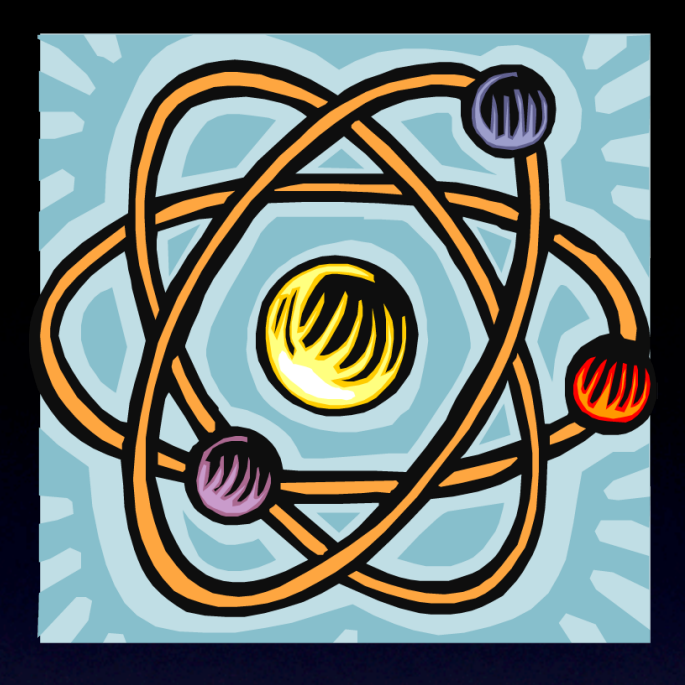

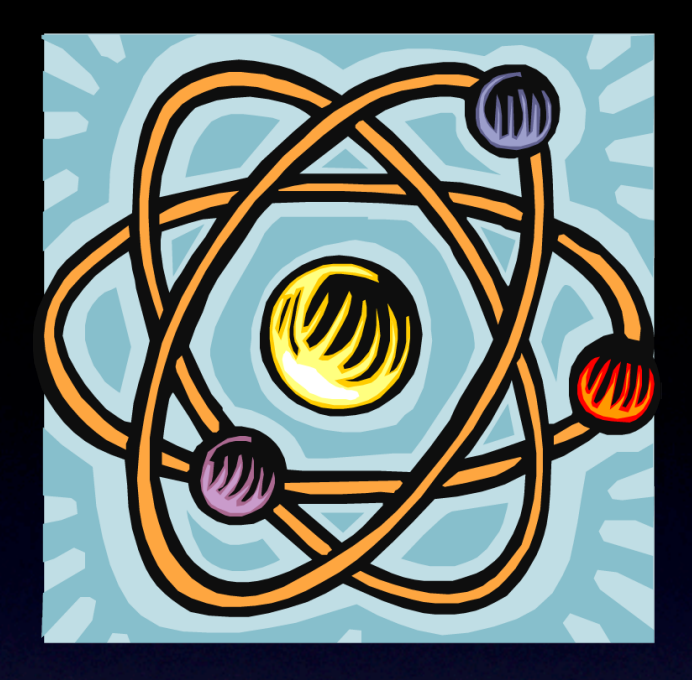

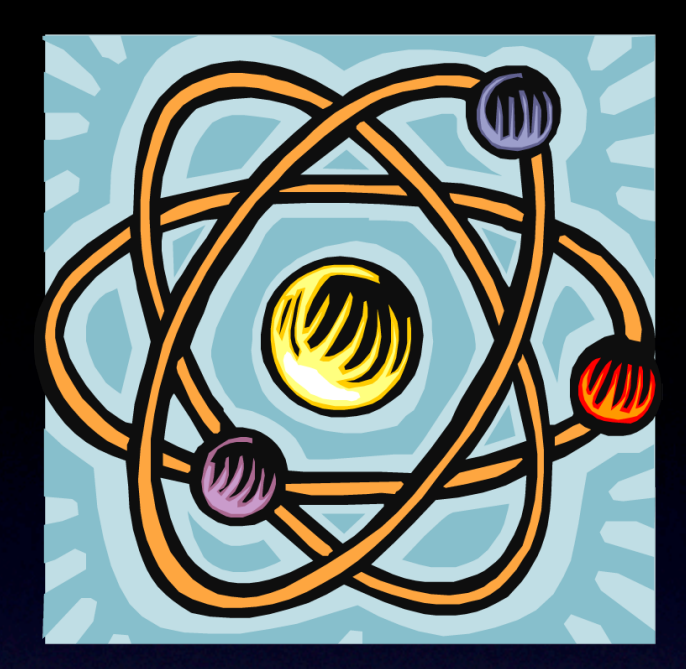

### 0 000,000,000,000,000,000,000,02 01g

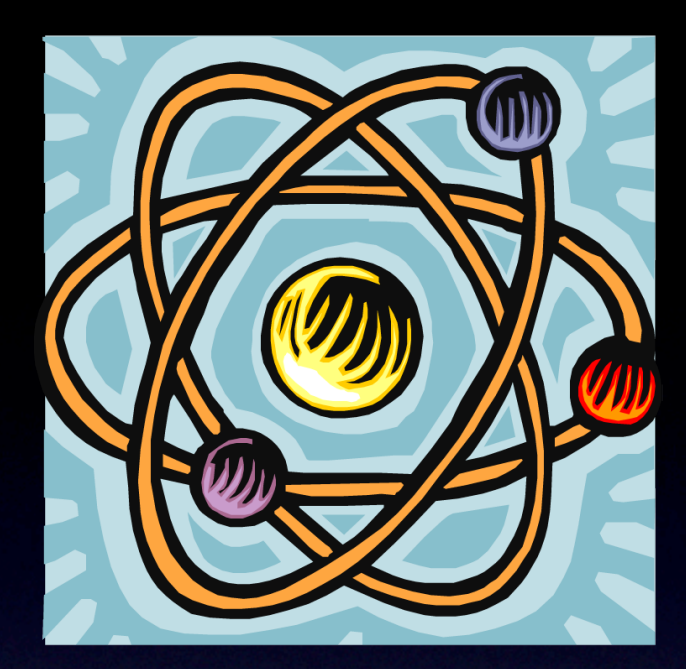

### $\overline{0.000,000,000,000,000,000,000,02}$   $\overline{01g}$

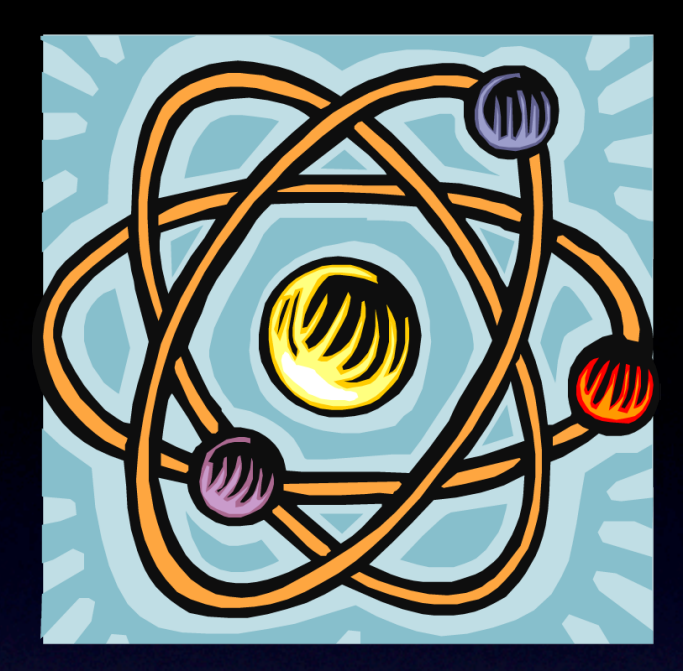

#### 0.000,000,000,000,000,000,000,02 01g Make the number between I and less than 10.

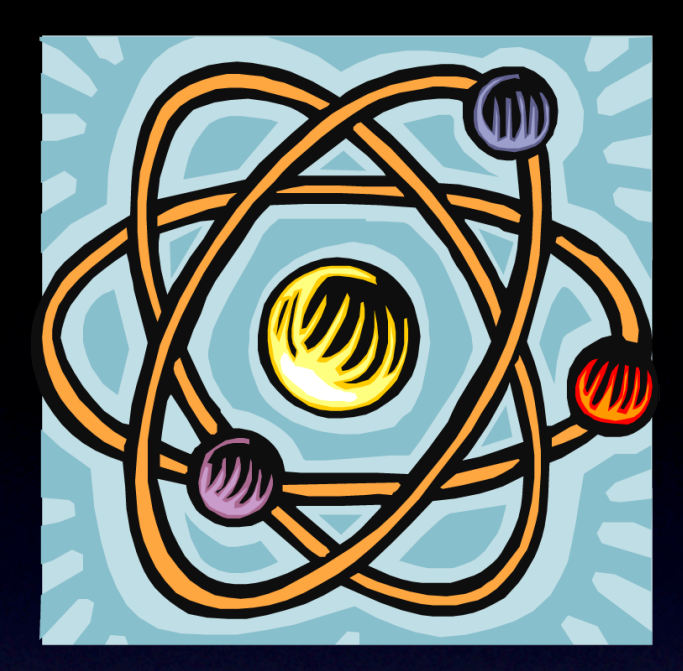

#### 000,000,000,000,000,000,000,02.0lg Make the number between I and less than 10.

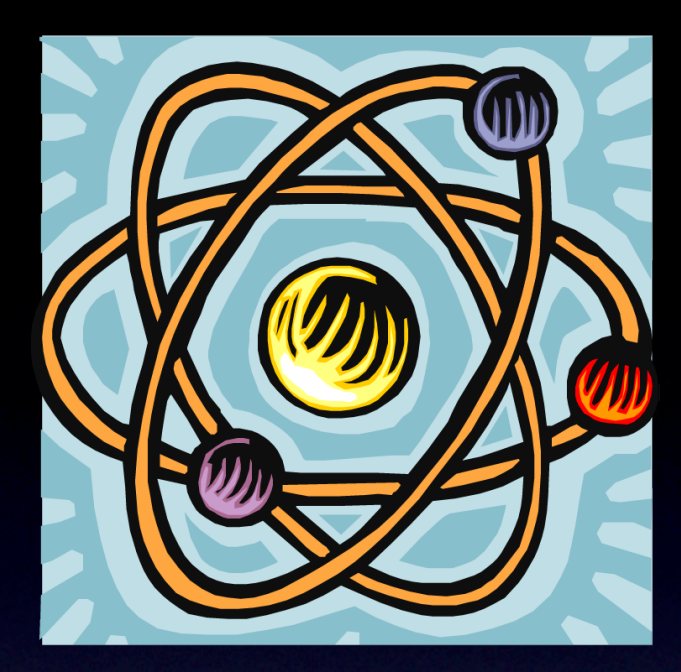

#### 000,000,000,000,000,000,000,02.0lg Make the number between I and less than 10.

#### 23

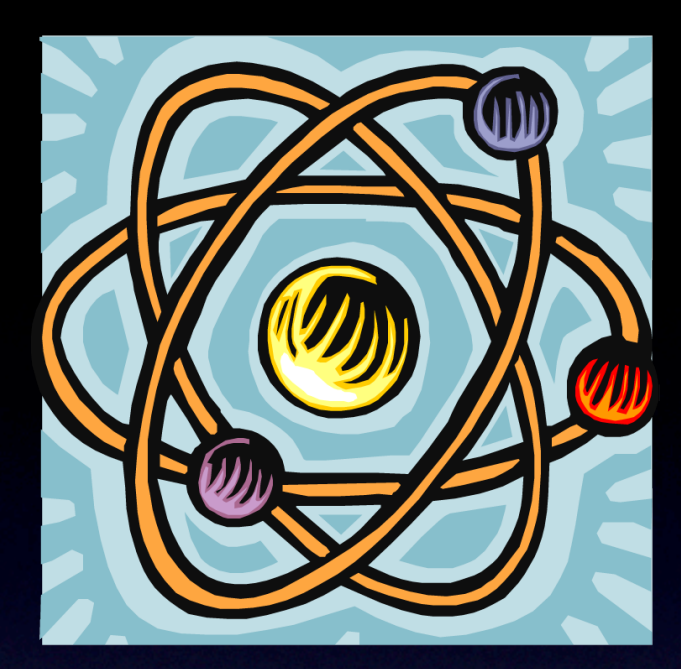

#### 000,000,000,000,000,000,000,02.0lg Make the number between I and less than 10.

#### 23

To get the decimal back to its original location you must divide by ten 23 times.

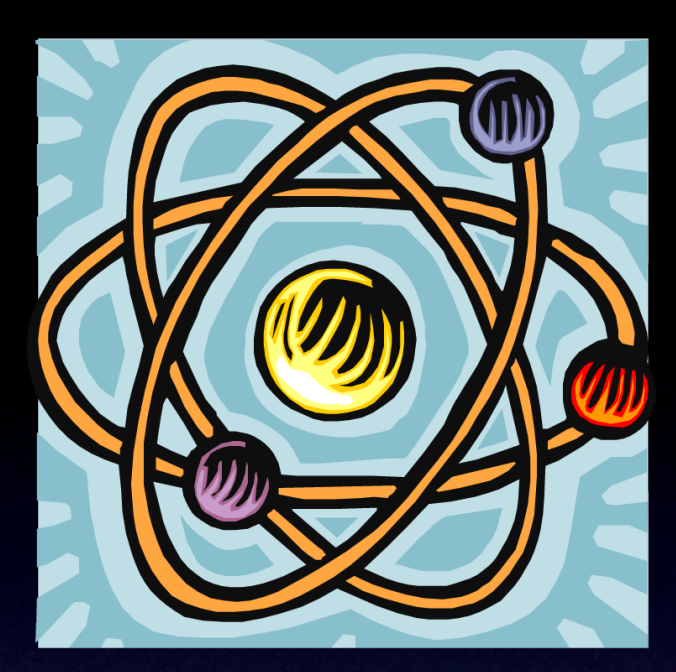

#### 000,000,000,000,000,000,000,02.0lg Make the number between I and less than 10.

#### 23

To get the decimal back to its original location you must divide by ten 23 times.

2.01 x 10<sup>-23</sup> grams

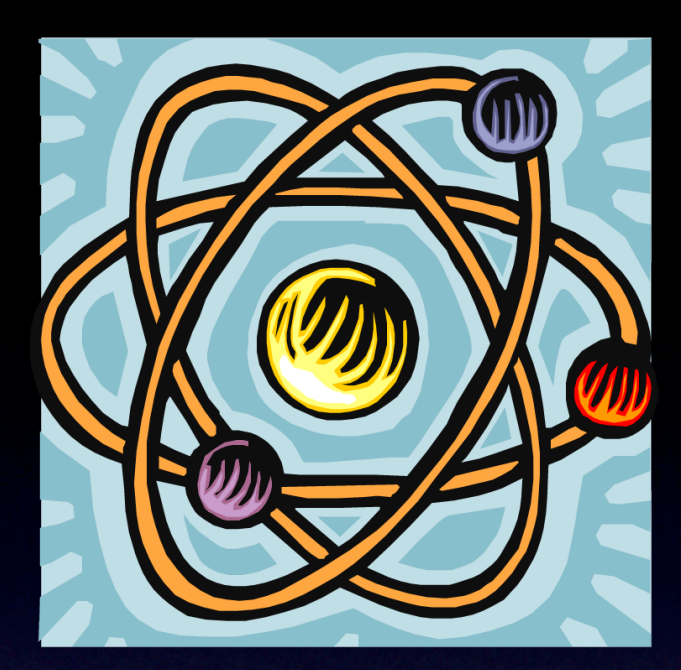

exponent means

### 000,000,000,000,000,000,000,02.01g

A negative Make the number between I and less than 10.

#### 23

To get the decimal back to its original must divide by ten 23 time your original value. you have to divide by 10 to get back to

2.01 x 10-23 grams

## How would you put 6 cm in scientific notation?

# 6 x 10 cm

## How would you put 6 cm in scientific notation?

# 6 x 10 cm

## How would you put 6 cm in scientific notation?

This means you would multiply 6 times 10 zero times (which equals 6).

6 x 10 cm

# Take out your calculators!

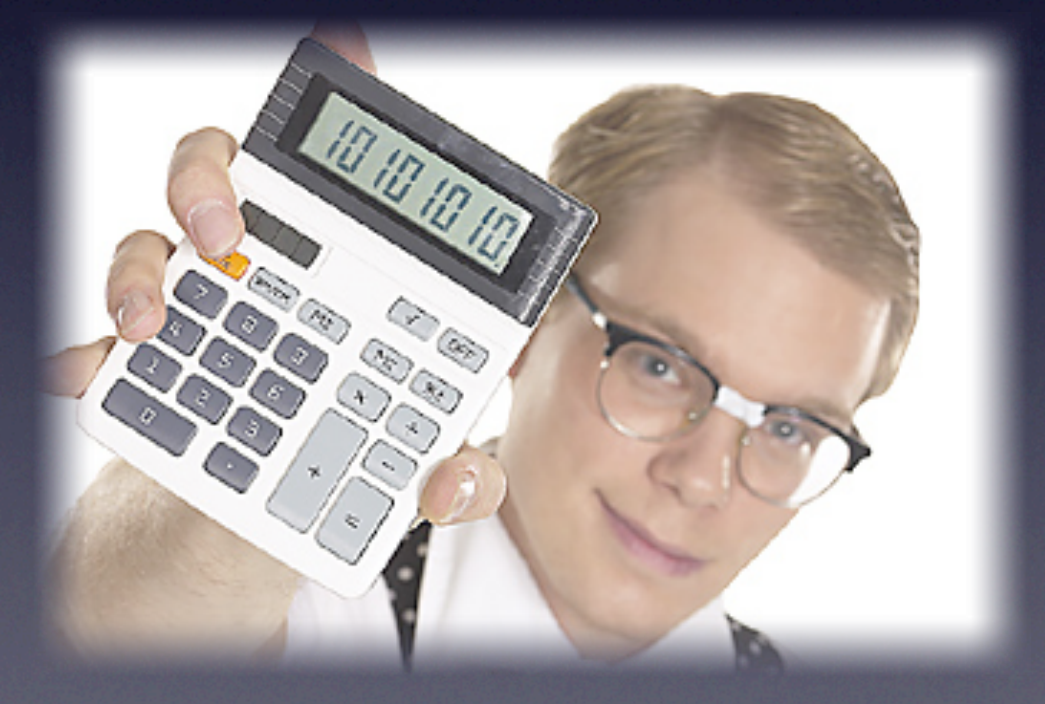

### Placing Scientific Notation on your Calculator

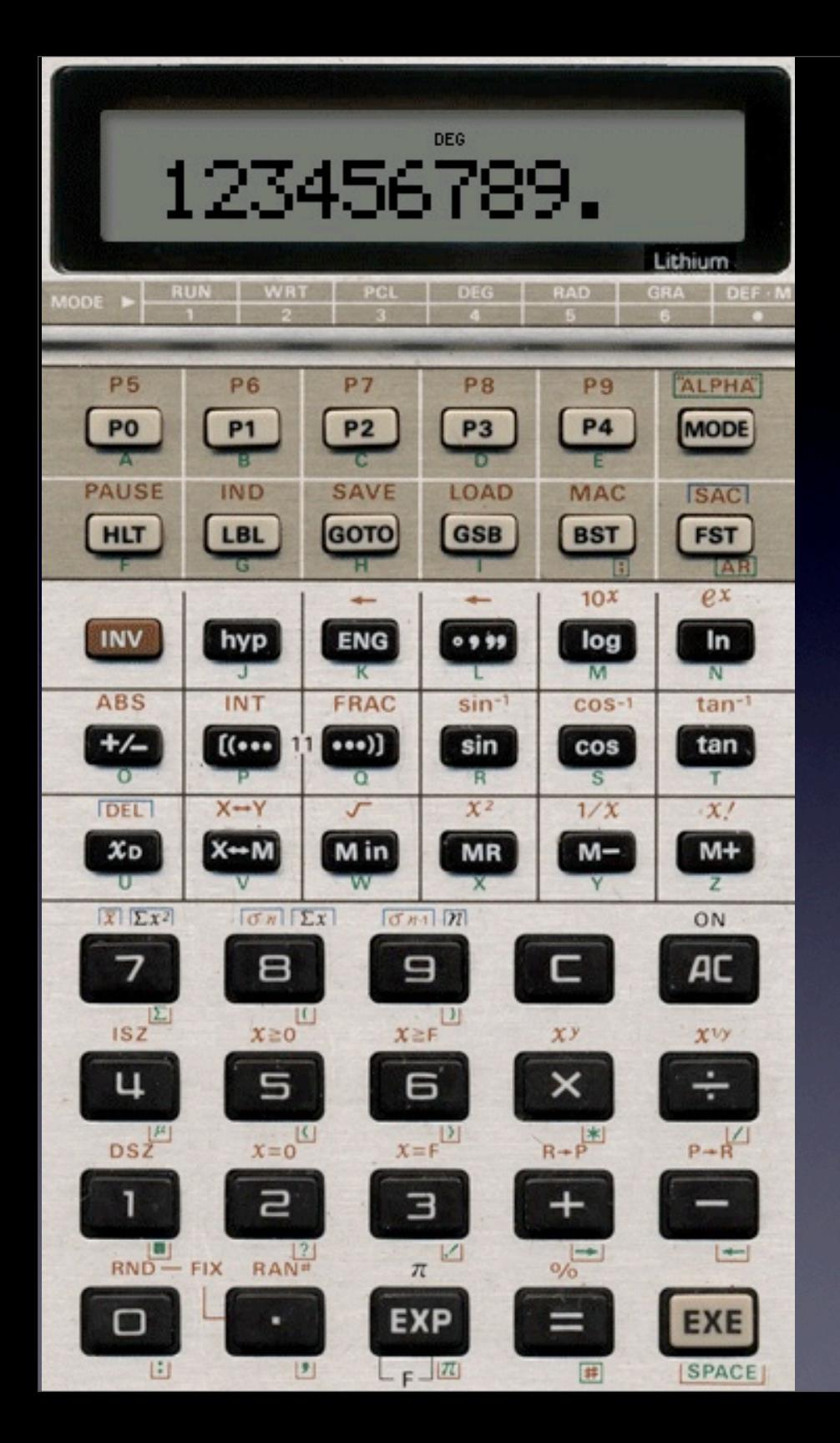

### Placing Scientific Notation on your **Calculator**

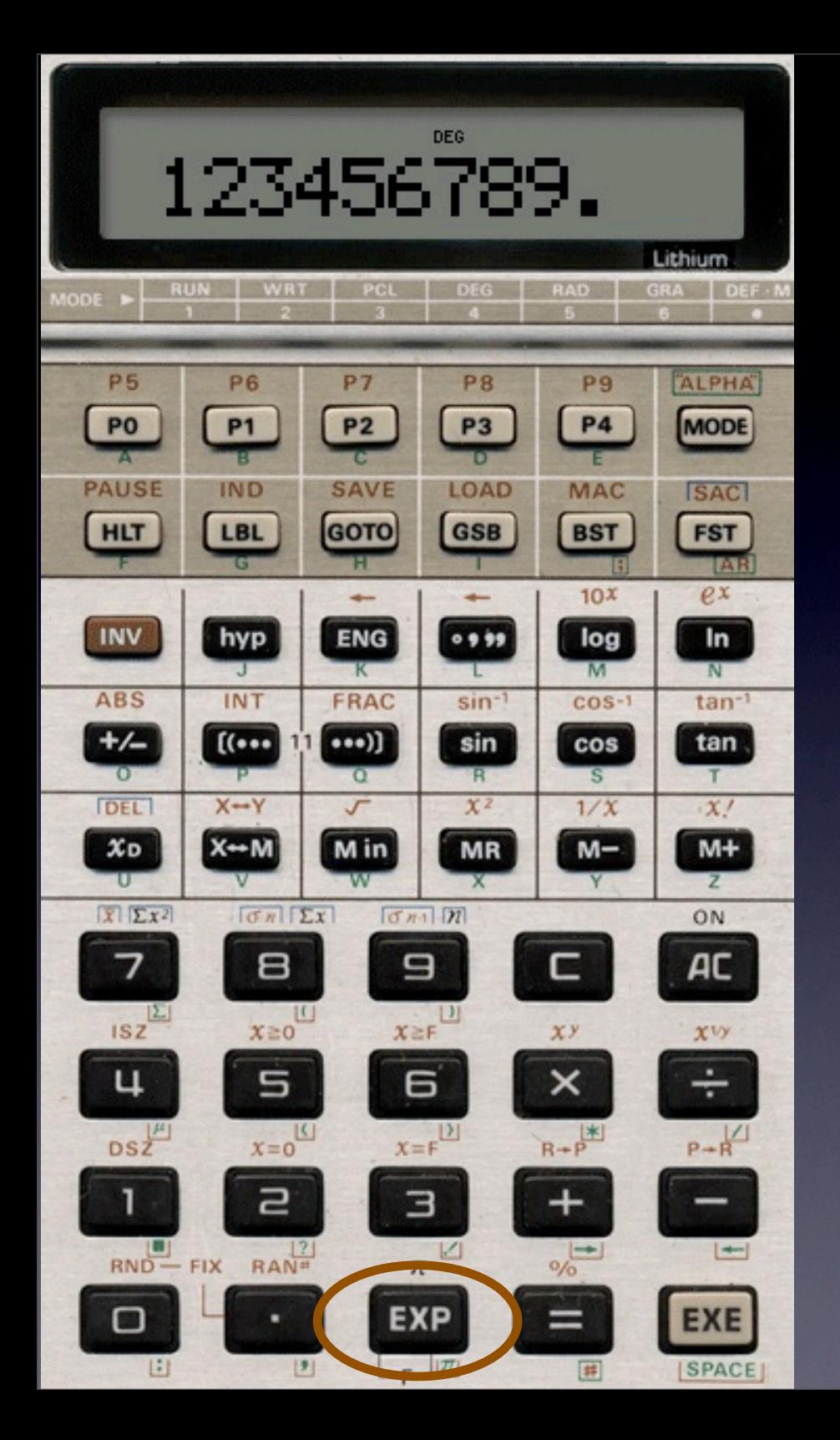

### Placing Scientific Notation on your **Calculator**

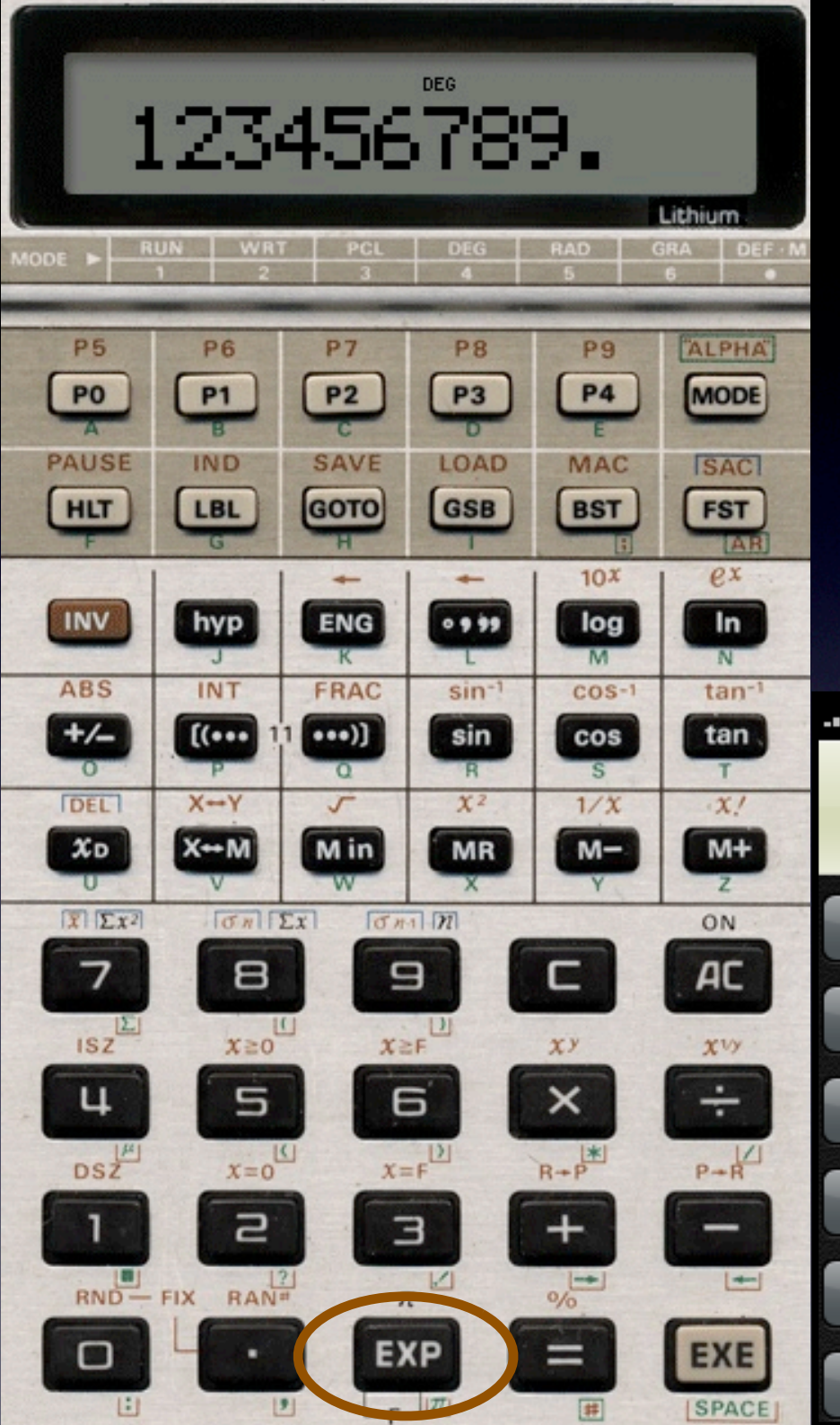

### **Placing** Scientific Notation on your **Calculator**

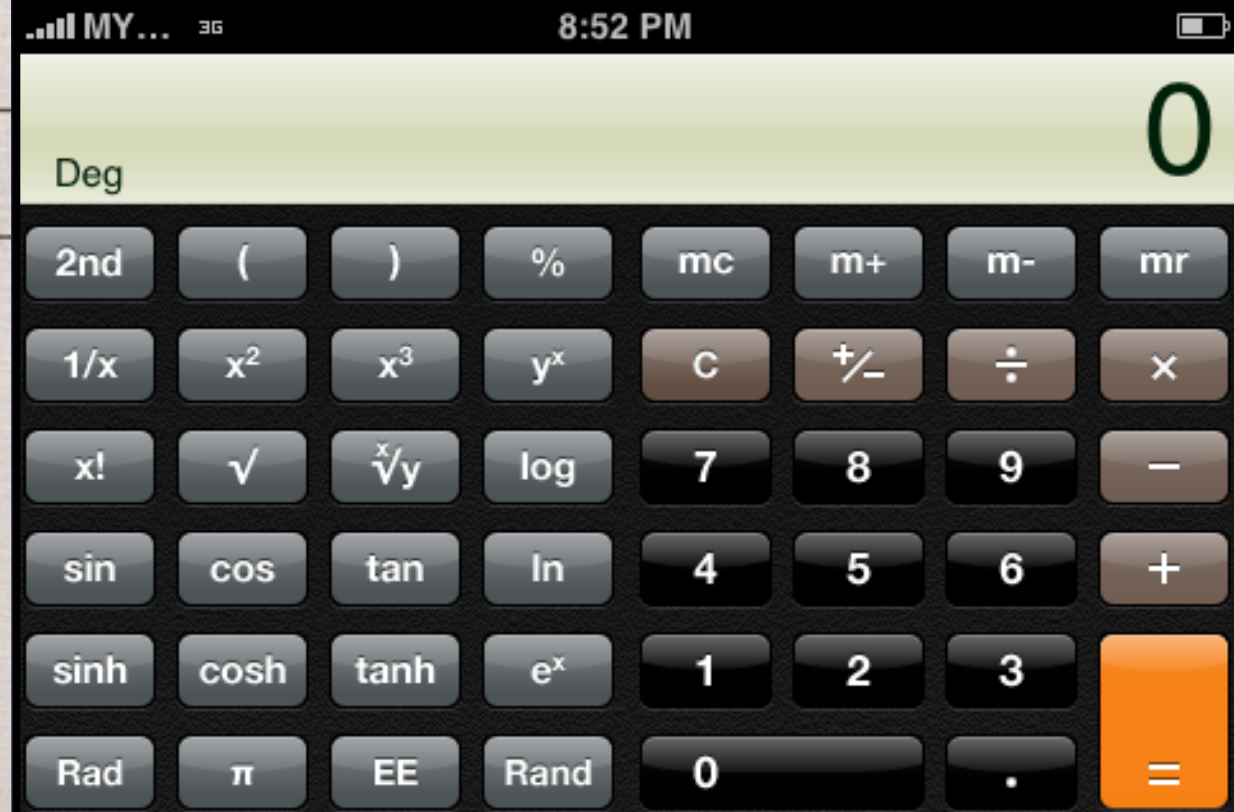

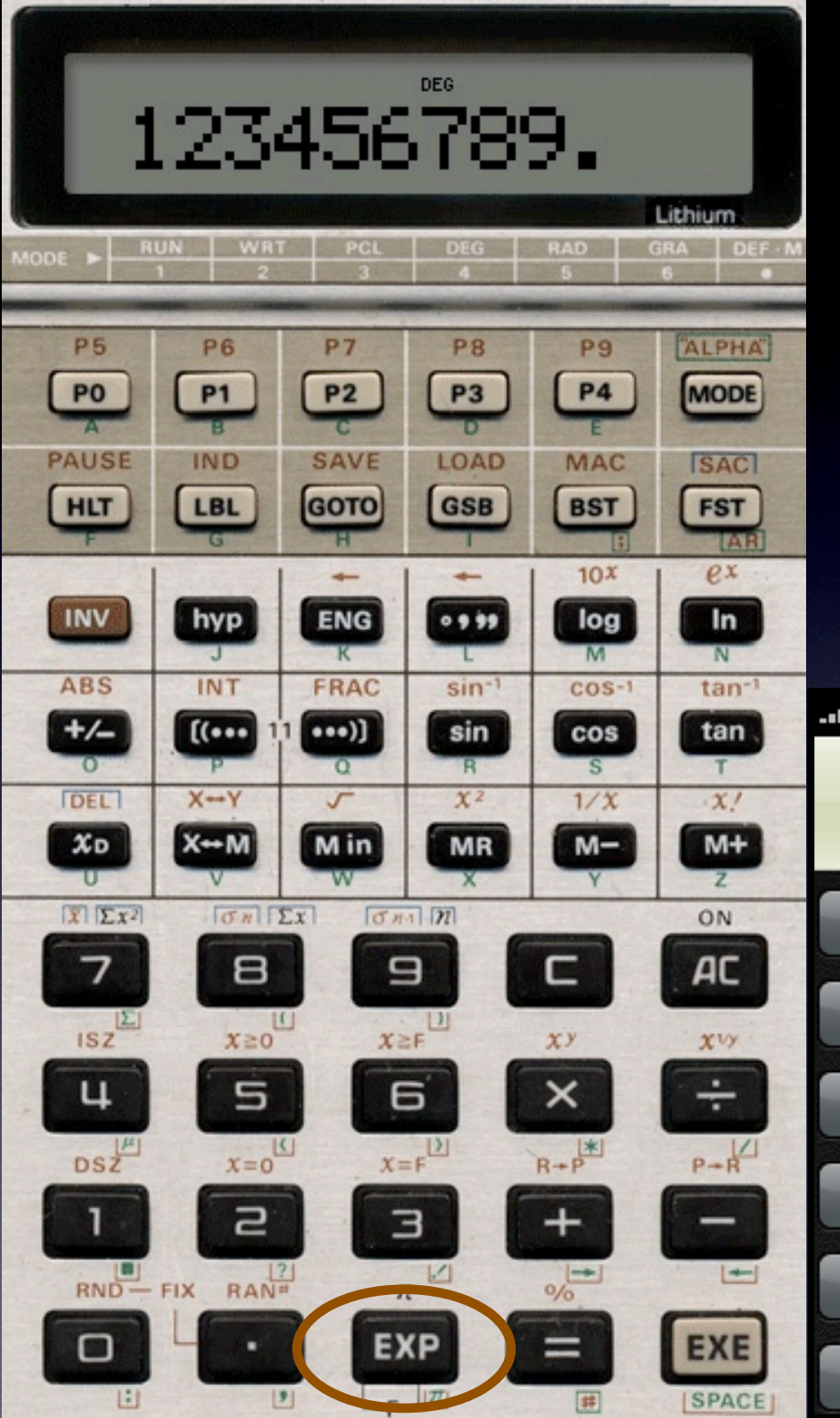

### **Placing** Scientific Notation on your Calculator

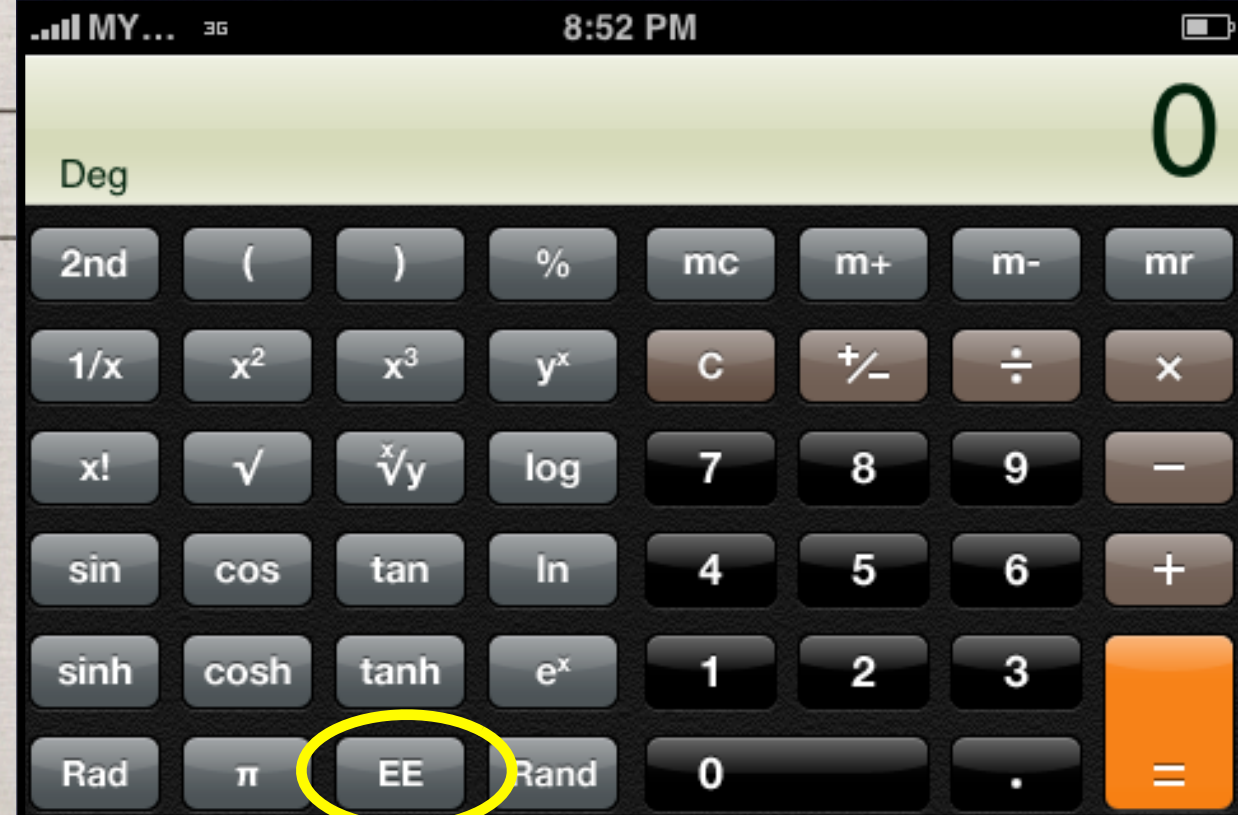

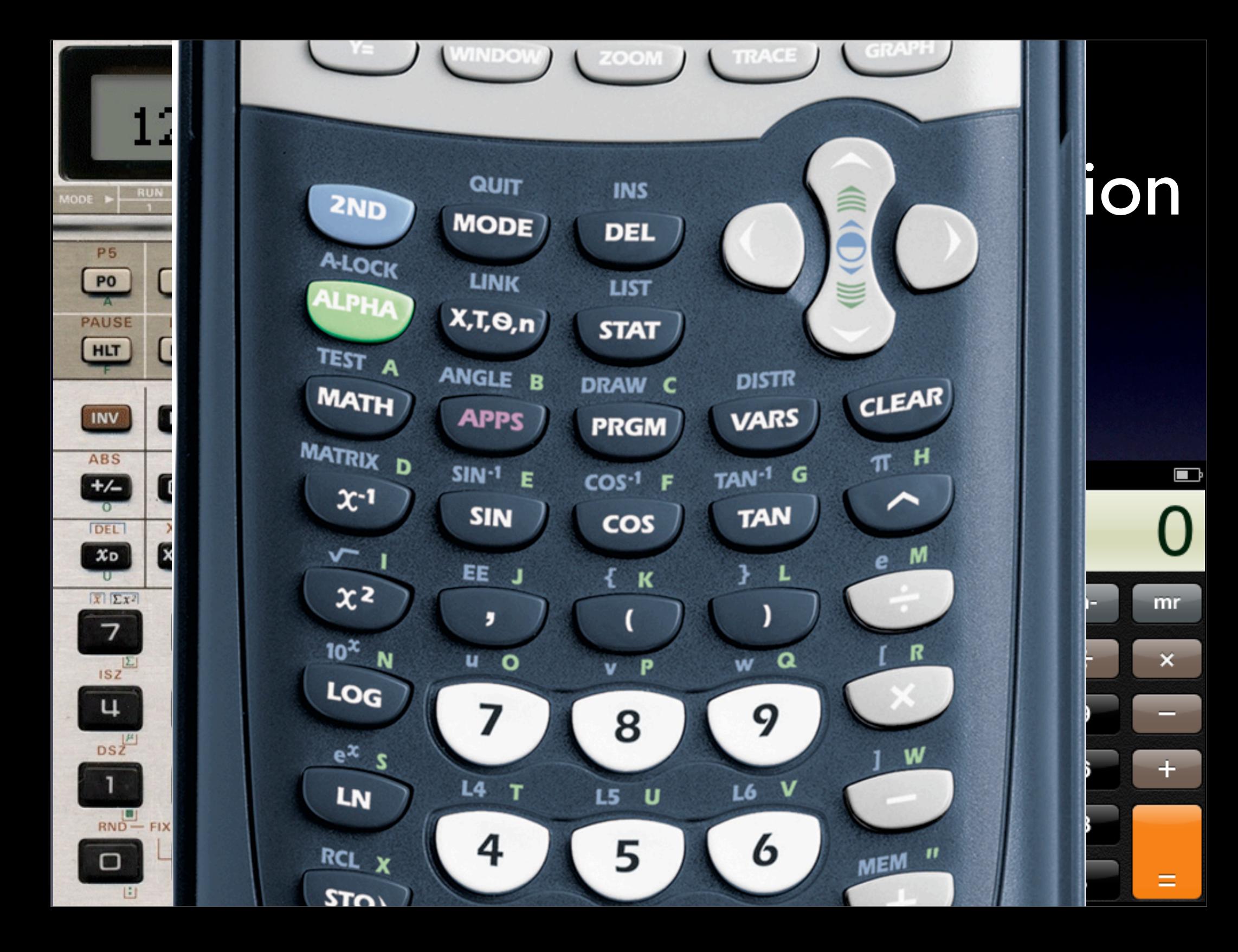

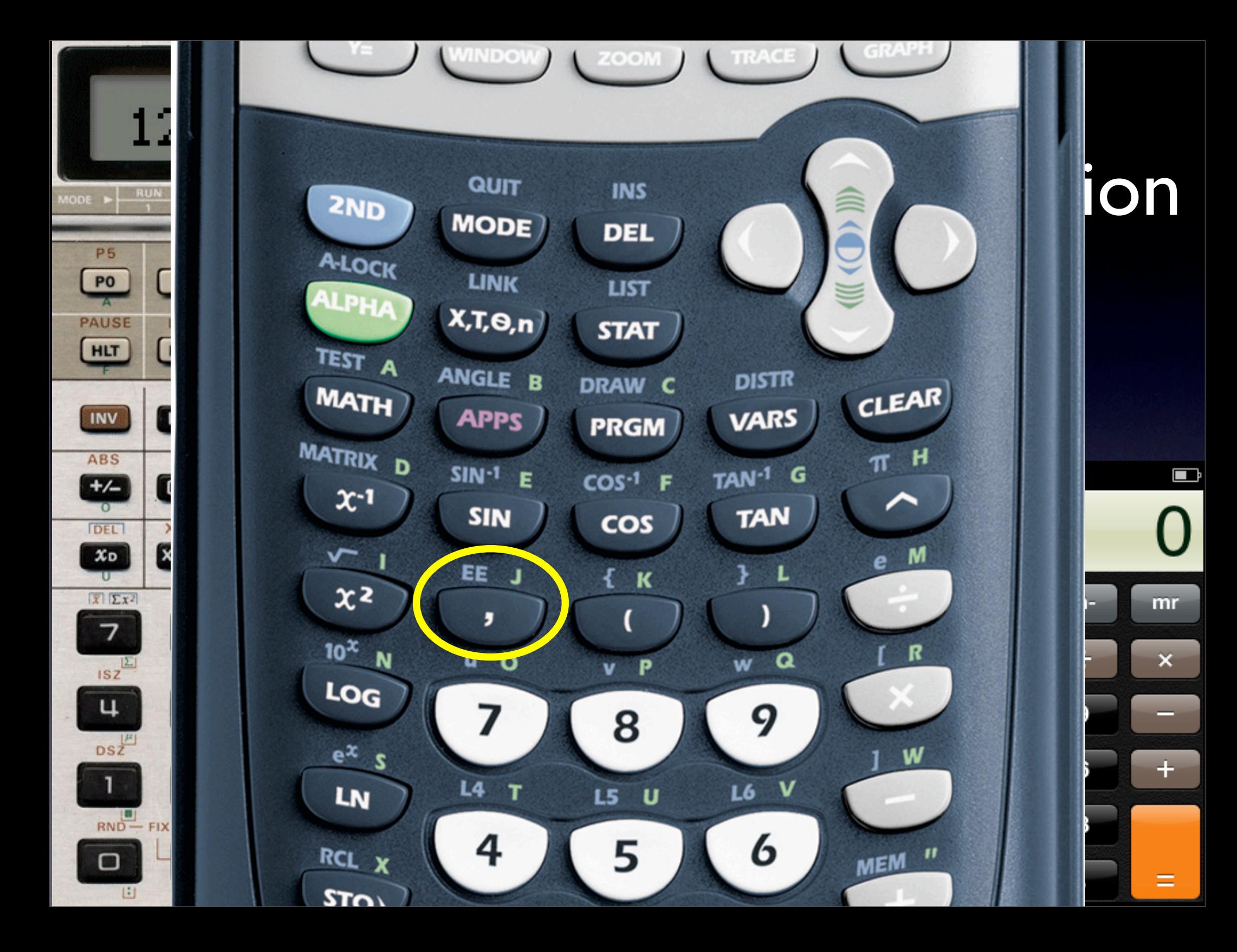
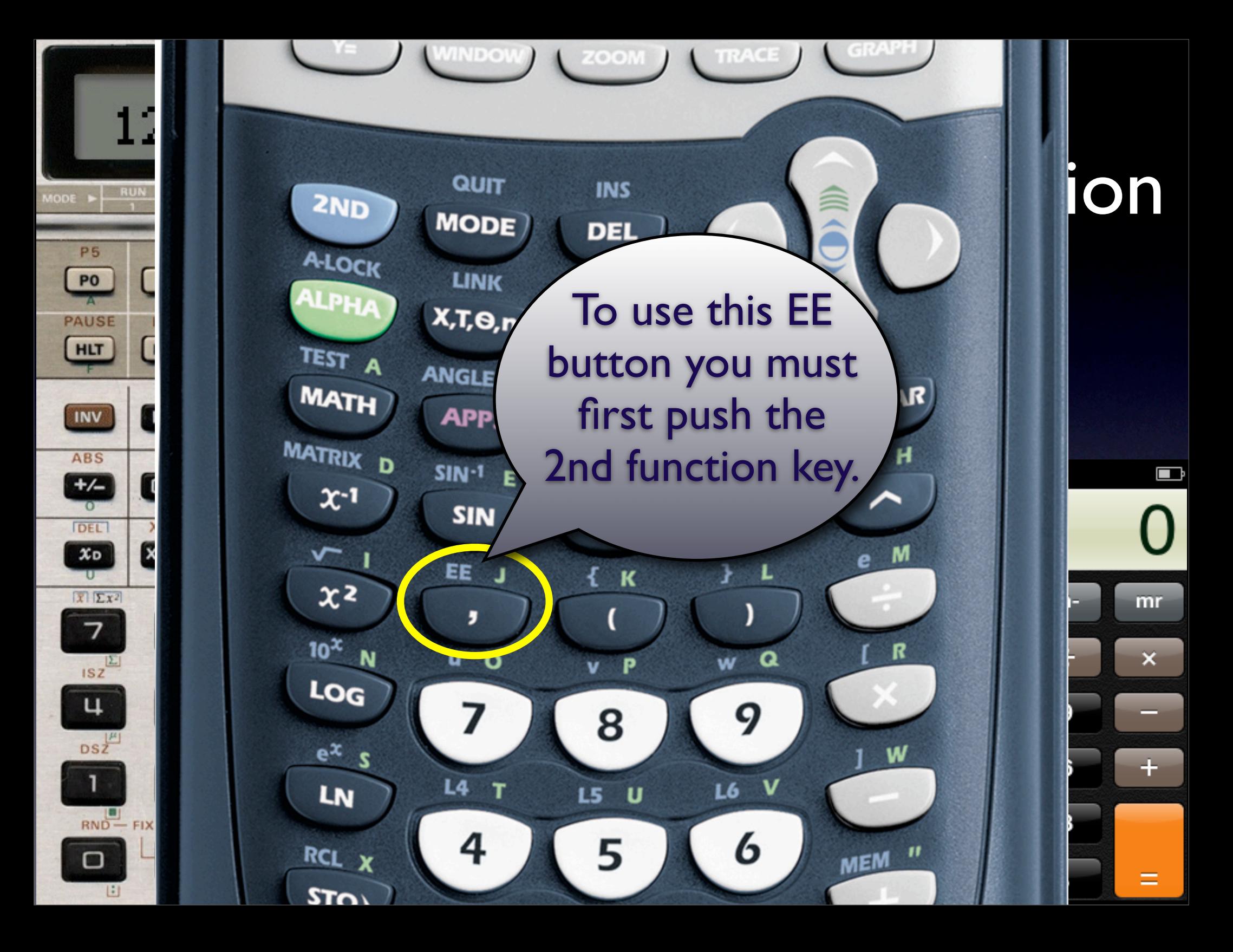

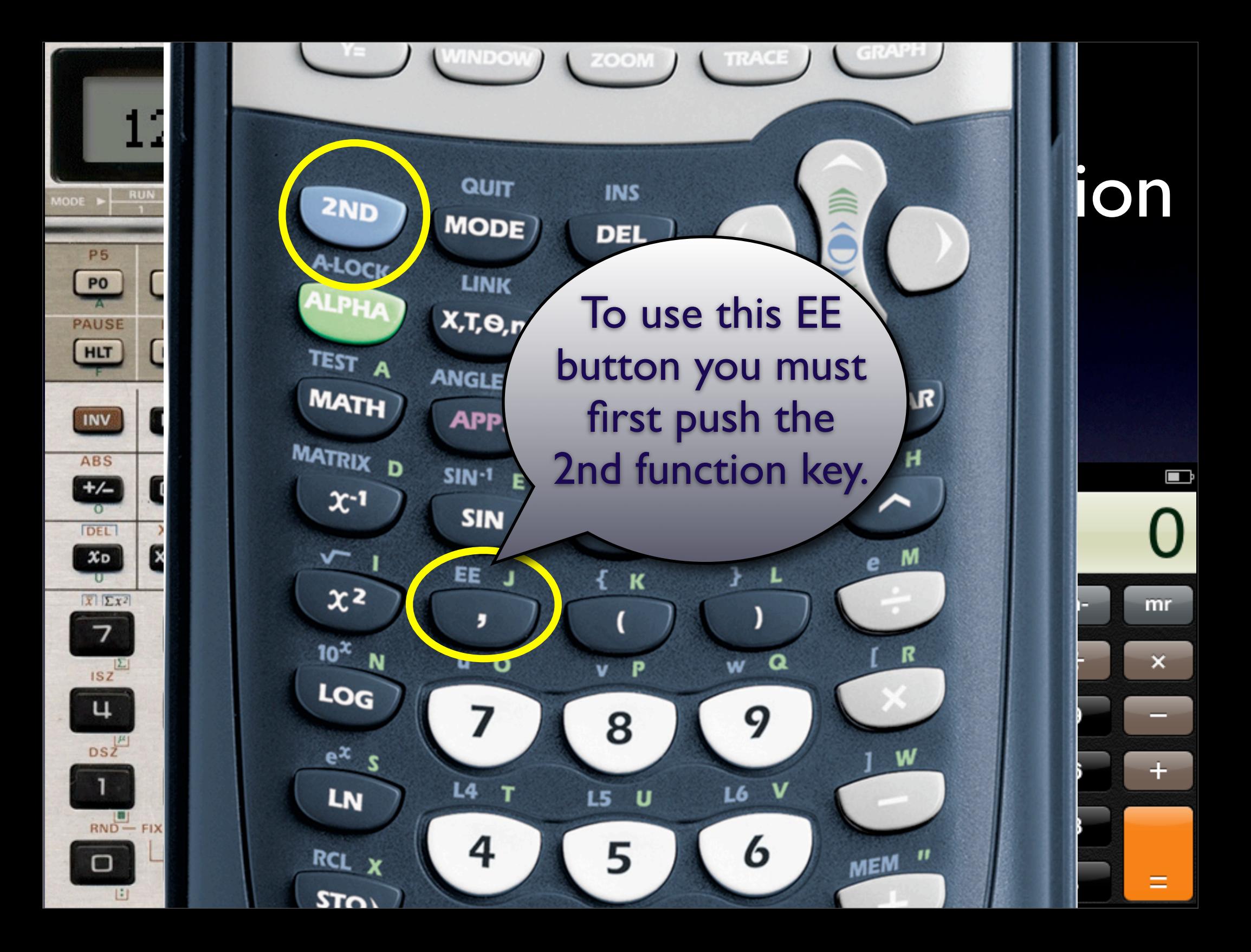

# How would you do this:  $6.3 \times 10^{34}$ km  $\times$  5.6  $\times 10^{16}$  km

## How would you do this:  $6.3 \times 10^{34}$ km  $\times$  5.6  $\times 10^{16}$  km 1. Clear your calculator.

How would you do this:  $6.3 \times 10^{34}$ km  $\times$  5.6  $\times$  10<sup>16</sup> km 1. Clear your calculator. 2.Type in the coefficient (6.3)

How would you do this:  $6.3 \times 10^{34}$ km  $\times$  5.6  $\times 10^{16}$  km 1. Clear your calculator. 2.Type in the coefficient (6.3) 3. Push your EE (or EXP) key.

How would you do this:  $6.3 \times 10^{34}$  km  $\times$  5.6  $\times$  10<sup>16</sup> km 1. Clear your calculator. 2.Type in the coefficient (6.3) 3. Push your EE (or EXP) key. 4.Type in the exponent (34)

How would you do this:  $6.3 \times 10^{34}$ km  $\times$  5.6  $\times 10^{16}$  km 1. Clear your calculator. 2.Type in the coefficient (6.3) 3. Push your EE (or EXP) key. 4.Type in the exponent (34) 5. Push the multiplication sign.

How would you do this:  $6.3 \times 10^{34}$ km  $\times$  5.6  $\times$  10<sup>16</sup> km 1. Clear your calculator. 2.Type in the coefficient (6.3) 3. Push your EE (or EXP) key. 4.Type in the exponent (34) 5. Push the multiplication sign. 6.Type in the coefficient (5.6)

How would you do this:  $6.3 \times 10^{34}$ km  $\times$  5.6  $\times 10^{16}$  km 1. Clear your calculator. 2.Type in the coefficient (6.3) 3. Push your EE (or EXP) key. 4.Type in the exponent (34) 5. Push the multiplication sign. 6.Type in the coefficient (5.6) 7. Push your EE (or EXP) key.

How would you do this:  $6.3 \times 10^{34}$ km  $\times$  5.6  $\times 10^{16}$  km 1. Clear your calculator. 2.Type in the coefficient (6.3) 3. Push your EE (or EXP) key. 4.Type in the exponent (34) 5. Push the multiplication sign. 6.Type in the coefficient (5.6) 7. Push your EE (or EXP) key. 8.Type in the exponent (16)

How would you do this:  $6.3 \times 10^{34}$ km  $\times$  5.6  $\times$  10<sup>16</sup> km 1. Clear your calculator. 2.Type in the coefficient (6.3) 3. Push your EE (or EXP) key. 4.Type in the exponent (34) 5. Push the multiplication sign. 6.Type in the coefficient (5.6) 7. Push your EE (or EXP) key. 8. Type in the exponent (16) 9. Push the equals sign.

# How would you do this:  $5.2 \times 10^{12}$ km  $\times$  5.6  $\times 10^{9}$  km

## How would you do this:  $5.2 \times 10^{12}$ km  $\times$  5.6  $\times$  10<sup>9</sup> km 1. Clear your calculator.

#### How would you do this:  $5.2 \times 10^{12}$ km  $\times$  5.6  $\times$  10<sup>9</sup> km 1. Clear your calculator. 2.Type in the coefficient (5.2)

How would you do this:  $5.2 \times 10^{12}$ km  $\times$  5.6  $\times$  10<sup>9</sup> km 1. Clear your calculator. 2.Type in the coefficient (5.2) 3. Push your EE (or EXP) key.

How would you do this:  $5.2 \times 10^{-12}$ km  $\times$  5.6  $\times 10^{-9}$  km 1. Clear your calculator. 2.Type in the coefficient (5.2) 3. Push your EE (or EXP) key. 4.Type in the exponent (-12) using +/- key.

How would you do this:  $5.2 \times 10^{-12}$ km  $\times$  5.6  $\times 10^{-9}$  km 1. Clear your calculator. 2.Type in the coefficient (5.2) 3. Push your EE (or EXP) key. 4.Type in the exponent (-12) using +/- key. 5. Push the multiplication sign.

How would you do this:  $5.2 \times 10^{-12}$ km  $\times$  5.6  $\times 10^{-9}$  km 1. Clear your calculator. 2.Type in the coefficient (5.2) 3. Push your EE (or EXP) key. 4.Type in the exponent (-12) using +/- key. 5. Push the multiplication sign. 6.Type in the coefficient (5.6).

How would you do this:  $5.2 \times 10^{-12}$ km  $\times$  5.6  $\times 10^{-9}$  km 1. Clear your calculator. 2.Type in the coefficient (5.2) 3. Push your EE (or EXP) key. 4.Type in the exponent (-12) using +/- key. 5. Push the multiplication sign. 6.Type in the coefficient (5.6). 7. Push your EE (or EXP) key.

How would you do this:  $5.2 \times 10^{-12}$ km  $\times$  5.6  $\times 10^{-9}$  km 1. Clear your calculator. 2.Type in the coefficient (5.2) 3. Push your EE (or EXP) key. 4.Type in the exponent (-12) using +/- key. 5. Push the multiplication sign. 6.Type in the coefficient (5.6). 7. Push your EE (or EXP) key. 8.Type in the exponent (-9) using +/- key.

How would you do this:  $5.2 \times 10^{-12}$ km  $\times$  5.6  $\times 10^{-9}$  km 1. Clear your calculator. 2.Type in the coefficient (5.2) 3. Push your EE (or EXP) key. 4.Type in the exponent (-12) using +/- key. 5. Push the multiplication sign. 6.Type in the coefficient (5.6). 7. Push your EE (or EXP) key. 8.Type in the exponent (-9) using +/- key. 9. Push the equals sign.

Any Questions?

# Any Questions?

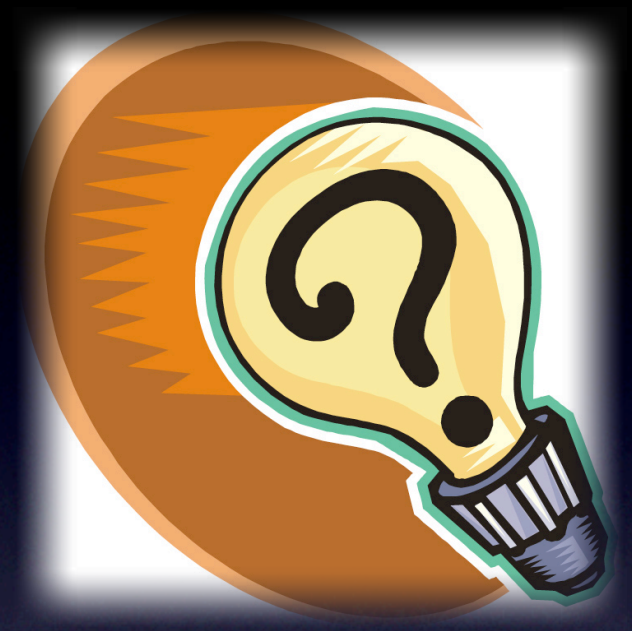

### Any Questions?

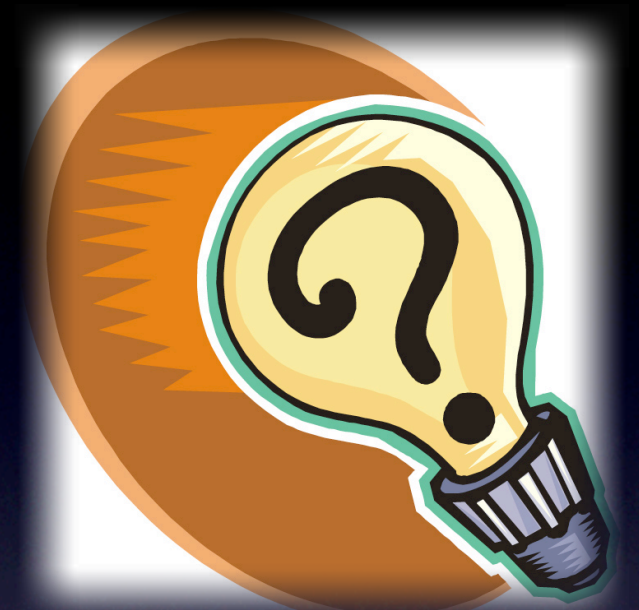

## Worksheet on the back of the Keynote is due tomorrow. Please read and follow the directions.